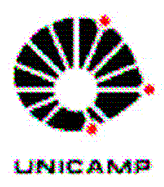

# **Universidade Estadual de Campinas**

Instituto de Física Gleb Wataghin Instrumentação para o Ensino F 809 **Relatório Final** 

# **Thiago Carluccio Ra: 017450**

Prof. Responsável: Dr. José L. Lunazzi Orientador: Prof. Dr. José Rubens Maiorino

# **Simulação da Detecção de Radiação Gama através do Método de Monte Carlo**

## **1. Introdução**

O método Monte Carlo é um método numérico de resolver problemas físicos e matemáticos através da amostragem aleatória. A invenção deste método é geralmente atribuída a Fermi, Von Neumann, Ulam, Metropolis e Richtmyer. O método só se tornou viável, como uma técnica numérica universal, com o advento dos computadores. A principal vantagem do método Monte Carlo é sua simplicidade. Aplicado a simulação do transporte de partículas num meio, o método não soluciona a equação de transporte, não é necessário nem mesmo conhecer tal equação, pois o método simula diretamente o transporte da partícula, utilizando uma grande quantidade de dados nucleares, como secções de choque dependendo da energia da partícula. A simulação consiste em seguir a "vida" de uma partícula (fóton), do momento de sua criação na fonte ou em alguma reação, até o momento de sua "morte", por absorção ou fuga do sistema. Cada evento individual é simulado seqüencialmente e as distribuições de probabilidade que governam estes eventos são amostradas estatisticamente. O comportamento médio das partículas no sistema é inferido da média do comportamento das partículas simuladas [1]. Pretende-se simular o espectro de deposição de energia de raios gama em detectores de NaI utilizando este método.

O método de detectar radiação através de cintilações é um dos mais antigos. Inicialmente, a técnica que se utilizava era a visual, com o auxílio de uma ocular. Com o aparecimento da radioatividade artificial este método se tornou impraticável (devido às altas atividades envolvidas) e foi substituído pelos detectores à gás. Entretanto, com o desenvolvimento das válvulas fotomultiplicadoras, a detecção pela cintilação se destacou, sendo muito utilizada atualmente [2,3].

Os detectores cintiladores são bastante versáteis e de grande aplicação na Física moderna. Em sua forma original, auxiliou Rutherford na descoberta do núcleo atômico. Com o advento das fotomultiplicadoras, estes passaram a integrar os aparatos de importantes experimentos físicos. Tais experimentos incluem a descoberta do pósitron e dos mésons µ, a espectroscopia gama, a tomografia por emissão de pósitron (PET) e o descobrimento de *bursts* de raios gama astronômicos [2].

Em particular, estamos interessados na espectroscopia gama. A emissão de raios gama é um mecanismo pelo qual a energia de excitação de um núcleo pode ser removida. Tais estados excitados podem acompanhar o decaimento de radioisótopos ou podem resultar de transmutações nucleares induzidas. Os raios gamas apresentam energias típicas que vão de alguns KeV até vários MeV [2]. Embora sejam conhecidos um grande número de mecanismos de interação dos raios gamas com a matéria, somente três são relevantes na medida da radiação: absorção fotoelétrica, espalhamento Compton e produção de pares. Todos estes processos levam a uma parcial ou completa transferência de energia do fóton gama para o elétron. Isso resulta em uma mudança repentina na história do raio gama: ou ele desaparece ou ele é espalhado por ângulos significativos [3].

A absorção fotoelétrica é o efeito predominante para raios gama de baixa energia (algumas centenas de KeV) enquanto que a produção de pares predomina para gamas de alta energia (acima de 5-10 MeV). O efeito Compton é o processo mais provável na faixa de energia entre esses dois extremos. O número atômico do meio interagente influencia fortemente as probabilidades relativas dessas três interações. A mais impressionante dessas variações envolve a seção de choque para a absorção fotoelétrica, que varia aproximadamente com  $Z^{4,5}$ [3]. Sendo assim, é desejável que os detectores utilizados em espectroscopia gama incorporem elementos de alto número atômico.

### **1.1. Mecanismos de Interação da Radiação Gama com a Matéria**

### **1.1.1 Absorção Fotoelétrica**

Absorção fotoelétrica é uma interação na qual o fóton incidente desaparece. Tal fóton, de energia hν, interage com o átomo como um todo. Sua energia é transferida a um elétron, normalmente pertencente à camada mais interna do átomo. Para energias típicas de raios gamas, um elétron da camada K é arremessado com uma energia cinética  $E_e$ , dada por:

$$
E_e = h v - E_b
$$

onde  $E_b$  é a energia de ligação do elétron orbital (da ordem de 1-10 KeV). Conservação de momento requer que o átomo recue neste processo, mas essa energia de recuo é muito pequena e normalmente é desprezada.

O buraco que é criado na camada eletrônica, como resultado da emissão do fotoelétron, é rapidamente preenchido através de um rearranjo eletrônico. Neste processo, a energia de ligação é liberada na forma de raios X característicos ou de elétrons de Auger. Entretanto, os elétrons de Auger são de baixa energia e seu alcance é extremamente pequeno [cullity, knoll]. Já os raios X característicos viajam uma certa distância (tipicamente 1 mm) antes de serem absorvidos através de interações fotoelétricas com camadas eletrônicas mais externas dos átomos absorvedores.

Como a energia de ligação é muito menor que a energia do fóton gama, se nada escapa do detector, a soma das energias cinéticas dos fotoelétrons deve ser igual a energia do fóton gama incidente. Dessa forma, a absorção fotoelétrica é um processo ideal par a determinação da energia do raio gama original.

## **1.1.2. Espalhamento Compton**

No efeito Compton, o fóton incidente pode interagir com qualquer um dos elétrons orbitais. Os elétrons são considerados livres pelo fato de ser a energia do fóton incidente extremamente elevada comparada com a energia do elétron ligado. O resultado do espalhamento Compton é um elétron recuado e um fóton gama espalhado (com uma frequência menor que a do fóton incidente). A energia Eγ do fóton incidente é dividida entre o elétron recuado e o fóton espalhado. Essa divisão da energia depende do ângulo de espalhamento θ.

Impondo a conservação do momento e da energia-massa relativística, obtém-se a seguinte relação entre a energia E<sup>γ</sup> do fóton antes da colisão e a energia Eγ' do fóton depois da colisão [5,3]:

$$
\frac{1}{E_{\gamma}} - \frac{1}{E_{\gamma}} = \frac{(1 - \cos \theta)}{m_e c^2}
$$

onde *mec 2* é a chamada energia de repouso do elétron (511 KeV).

Um gama entra no cristal do detector e é espalhado por um elétron de maneira a deixar o detector. Então, a quantidade de energia detectada corresponde à energia cinética transferida ao elétron. A máxima energia do elétron, Emáx, resulta de uma colisão frontal com o gama, onde este é espalhado de um ângulo θ = π (backscattering):

$$
E_{\text{max}} = E_{\gamma} - E_{\gamma} = \frac{2E_{\gamma}^{2}}{2E + m_{e}c^{2}}
$$
 (1)

O degrau Compton representa esta energia máxima transferida ao elétron. O elétron também pode sofrer colisões não frontais e ter uma energia menor que a máxima depois da colisão. Esta é a origem da larga distribuição de eventos com energia menores que a do degrau Compton.

A situação contrária também pode acontecer: um gama é espalhado por um elétron externo ao detector (do material da blindagem, por exemplo) e ao entrar no detector, com uma energia menor que a do gama primário, ele é detectado através de efeito fotoelétrico. Somente entrarão no detector gamas cujo o ângulo de espalhamento for próximo de π. O fotopico obtido é chamado de pico retro-espalhamento (backscattering peak).

A conservação de energia requer que a energia do degrau Compton somada à energia do pico de retro-espalhamento seja igual à energia do gama original (fotopico).

### **1.1.3. Produção e Aniquilação de Pares**

Este processo ocorre intensamente próximo aos prótons dos materiais absorvedores. Ele consiste no desaparecimento de um raio gama e na formação de um par elétron-pósitron em seu lugar. A energia mínima para tornar o processo possível é  $2m_ec^2$ . Se o gama incidente receber esta energia, o excesso será compartilhado como energia cinética pelo par.

Alguns isótopos radioativos, que possuem um excesso de prótons, reduzem seu número atômico através de decaimento  $\beta^+$ . Após perder sua energia cinética o pósitron se recombina com um elétron do meio gerando dois fótons de energia *mec 2* . O tempo necessário para o pósitron ser freado e se aniquilar é muito pequeno sendo praticamente instantânea a aniquilação do gama original e subsequente emissão de dois gamas de  $m_ec^2$ . Como estes dois gamas saem em direções opostas (conservação do momento linear), praticamente apenas um deles interage com o detector. O resultado desta interação é um fotopico de 511 KeV e um contínuo Compton [2].

Todos esses três processos atenuam um feixe de gamas incidentes, ora absorvendo ora espalhando alguns fótons. Isso é mostrado esquematicamente na figura 1a. O número de gamas removidos (- $\Delta N$ ) do feixe incidente (N<sub>0</sub>) é proporcional ao número de elétrons e núcleos ao longo do caminho percorrido através d material reagente. O número de elétrons e núcleos é proporcional à densidade atômica (ρ) do material . O caminho atravessado é (∆x). Essa atenuação é representada por [2,4]

$$
\Delta N = -N_0 (\rho \Delta x) \frac{\mu}{\rho}.
$$

Assim,

$$
N(x) = N_0 \exp\left(-\left(\rho x\right)\frac{\mu}{\rho}\right),\tag{2}
$$

onde µ/ρ é o chamado coeficiente de absorção de massa. As seções de choque de cada processo dependem da energia [3] logo, este coeficiente também (figura 1b).

Finalmente, através da medida de intensidades relativas dos fotopicos é possível medir o coeficiente de atenuação do material absorvedor.

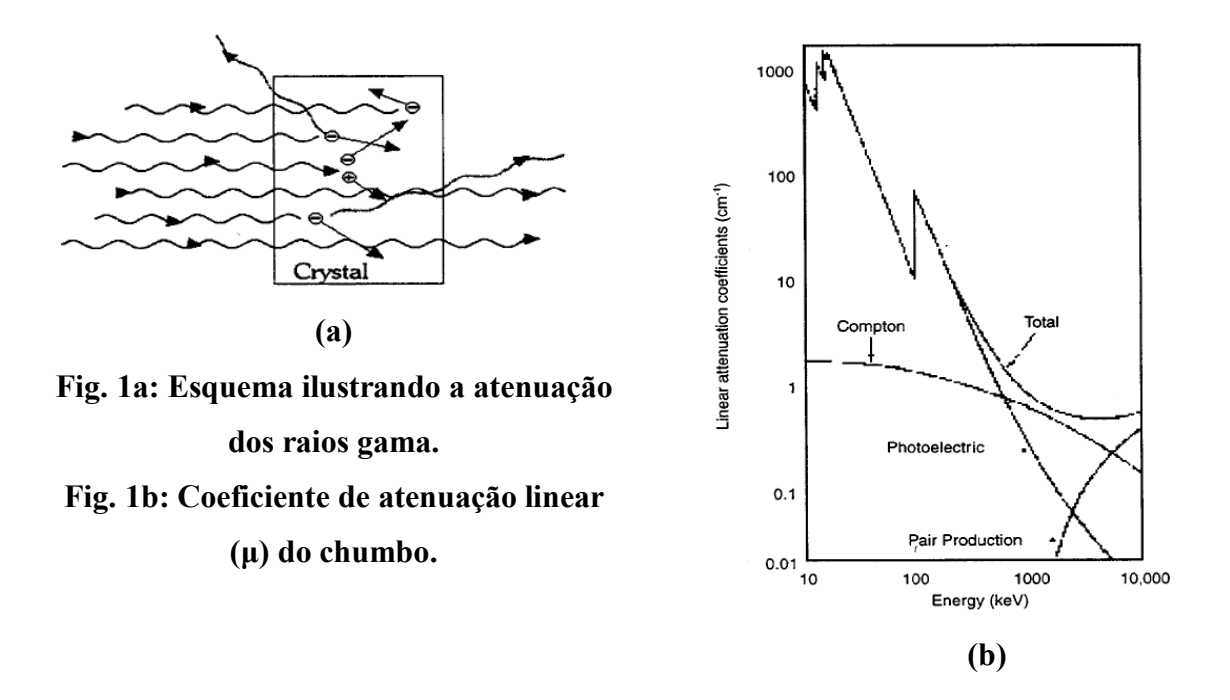

## **1.2 Aparato Experimental**

O NaI é um cristal não condutor, o que implica em uma grande separação entre a banda de valência e de condução. Elétrons energéticos, produzidos por um gama, dissipam suas energias cinéticas na produção de par elétron-buraco. Estes pares são resultados da colisão de elétrons energéticos com elétrons do cristal. A recombinação destes pares pode resultar na emissão de luz por transições radioativas ou vibração na rede cristalina.[2]

A fração de energia depositada no cristal que é convertida em luz é denominada eficiência luminosa. A presença de Tálio eleva de maneira significativa a emissão de luz pelo cristal [1]. Como resultado o cristal dopado converte cerca de 11% da energia do gama incidente em energia cinética em fótons de energia média de 3 eV [2].

Esta luminescência pode ser convertida em um pulso de corrente mensurável através da utilização de materiais fotossensíveis e amplificadores eletrônicos, que fornecerão uma resposta proporcional à energia depositada no cristal pela radiação gama.[1,3] Segue um esquema de montagem do espectrômetro gama:

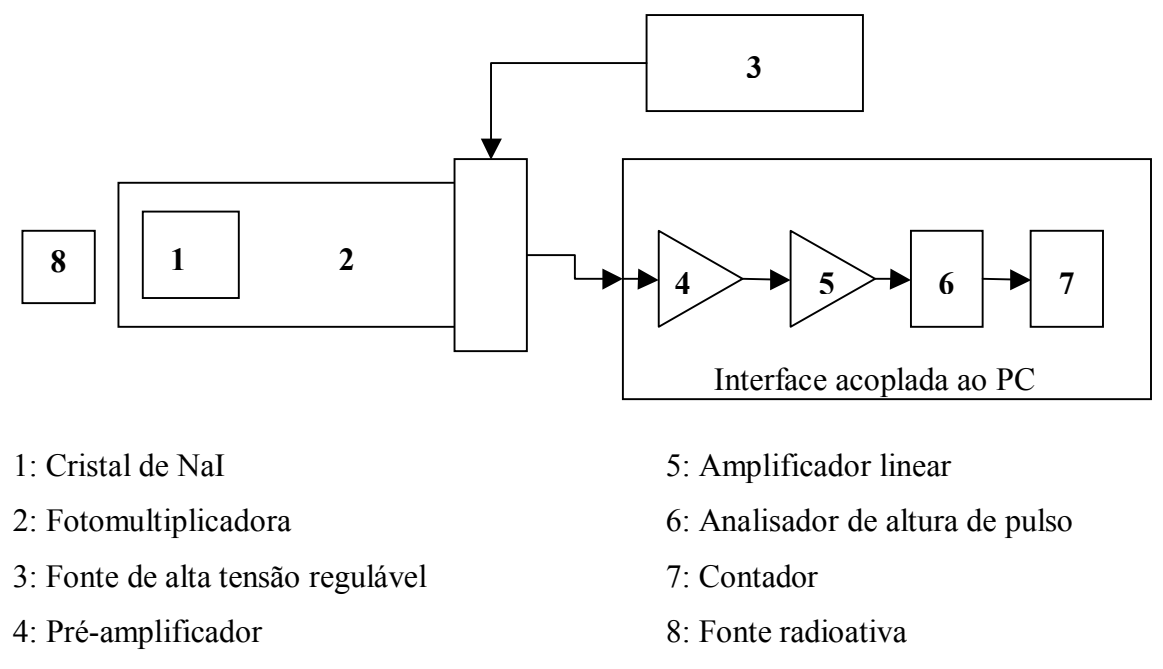

**Fig. 2: Esquema simplificado de um contador de cintilação.** 

O Iodeto de Sódio é utilizado em detectores devido à sua alta densidade  $(3.67 \text{ g/cm}^3)$  e ao alto número atômico do Iodo, o que torna alta a secção de choque para a interação dos gamas com o cristal. Além disso, este material possui uma alta eficiência luminosa.

Esta luz é transmitida eficientemente para o fotocatodo da válvula fotomultiplicadora diretamente ou por reflexão. Essa luz causa a emissão de fotoelétrons do fotocatodo. Estes elétrons são, por sua vez, acelerados e focalizados nos dinodos da válvula, através do campo elétrico produzido por uma diferença de tensão aplicada à válvula fotomultiplicadora (Figura 3) [2,3]. Cada elétron arranca de 3 a 5 novos elétrons. Portanto, o ganho da corrente para uma fotomultiplicadora típica de 10 estágios é da ordem de  $10<sup>6</sup>$ . Quando os elétrons chegam ao anodo, a corrente flui através de uma resistência e causa uma queda na tensão pelo equipamento, através de um capacitor é gerado um pulso que será posteriormente contado e discriminado. Este pulso negativo tem, em geral, uma amplitude de poucos milivolts até alguns volts.[apos]

O tempo de subida do pulso, isto é, o tempo para o pulso subir de 10 % a 90 % de sua máxima amplitude é determinado pela meia vida do estado excitado do cintilador que emite a luz e pelo tempo introduzido pela multiplicação dos elétrons.

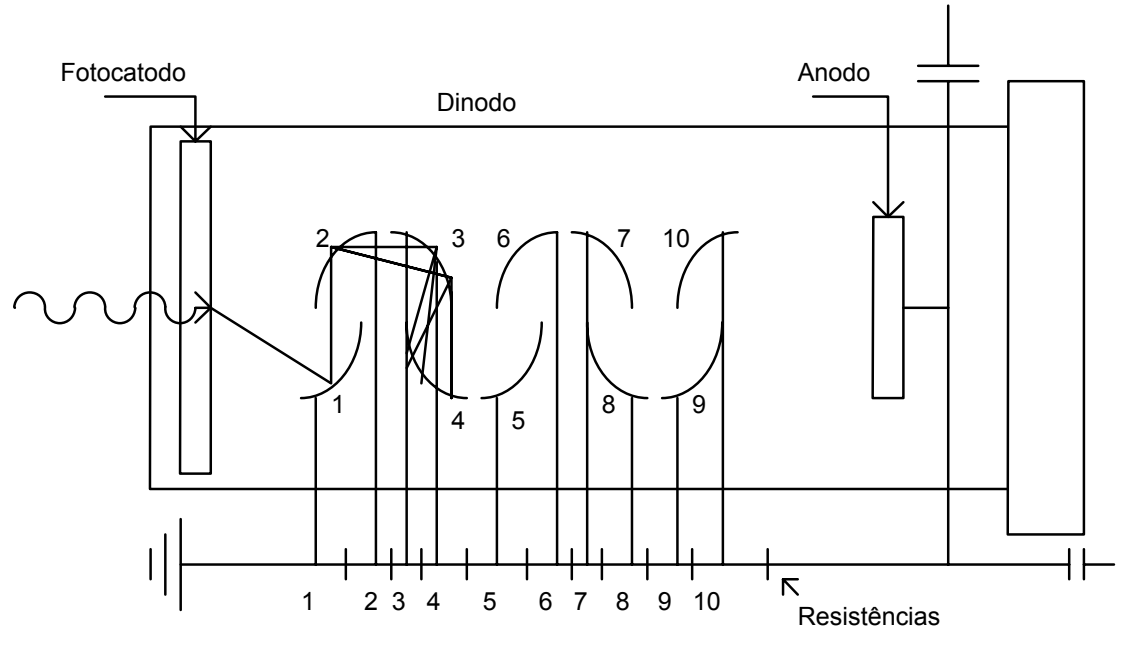

**Fig. 3: Válvula Fotomultiplicadora** 

O laboratório de Física Moderna, utilizado na disciplina F 740 conta com um detector de NaI (Tl) de 1,5 x 1,5 in, acoplado a um analisador multi-canal controlado digitalmente por um microcomputador.

Utilizando-se este equipamento, obteu-se o seguinte espectro para uma fonte cilíndrica de  $Na<sup>22</sup>$ :

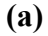

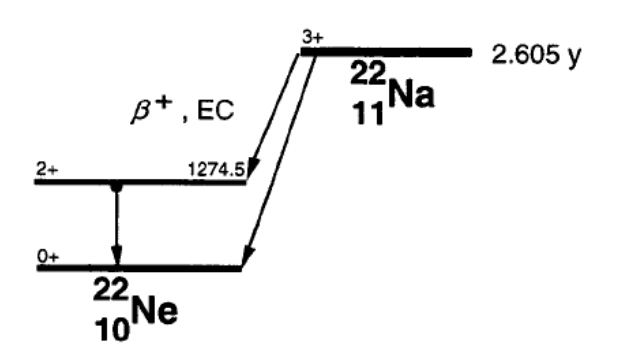

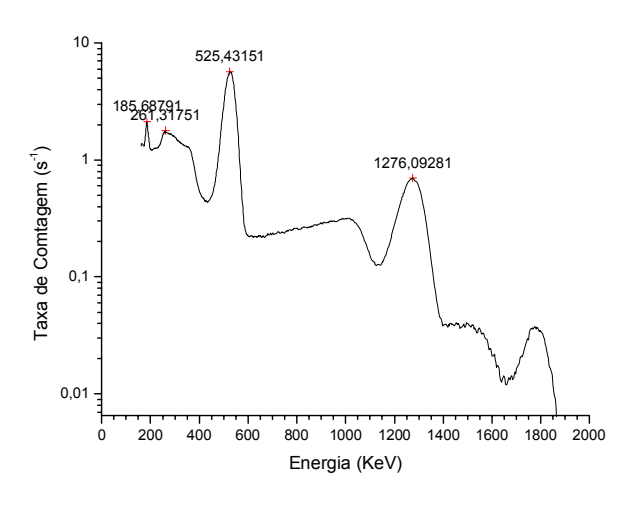

## **Fig. 6a: Canais de decaimento do 22Na. Fig. 6b: Espectro do 22Na**

**(b)**

O 22Na possui dois canais de decaimento e uma meia vida de 2,605 anos. Em um destes canais, o núcleo decai para um estado excitado do  $^{22}$ Ne por um decaimento  $\beta^+$  Através da emissão de um gama de 1274,5 KeV, o estado fundamental do <sup>22</sup>Ne é alcançado. Já no outro canal, o núcleo absorve um elétron da camada K decaindo diretamente para o estado fundamental do <sup>22</sup>Ne (figura 6a). Esta femenologia pode ser observada no espectro do  $^{22}$ Na (figura 6b).

## **2. O Método de Monte Carlo**

### 2.1 Introdução

Os modernos computadores tornaram possível a simulação de complicados problemas matemáticos utilizando método Monte Carlo.

O método Monte Carlo é uma técnica de análise númerica que utiliza a amostragem estatistica para solução de problemas físicos ou matemáticos. Um modelo estocástico é amostrado de distribuições de probabilidade apropriadas que representam o sistema sendo simulado e estimando-se as respostas requeridas por intermédio de médias estatísticas.[1]

A emissão e o transporte de radiação através de meios materiais pode ser considerados eventos probabilísticos. Na emissão de radiação deve-se conhecer a probabilidade da radiação ser emitida com um determinado ângulo e energia, e o processo de transporte envolve o conceito de secção de choque, que nada mais é que a probabilidade que a radiação interaja de uma determinada maneira.

Conhecendo-se estas probabilidades pode se simular desde o processo de "nascimento" da radiação, a trajetória percorrida pela mesma, até sua "morte" ou fuga do sistema.

O seguinte diagrama de blocos ilustra o processo de simulação Monte Carlo em processos de transporte [1]:

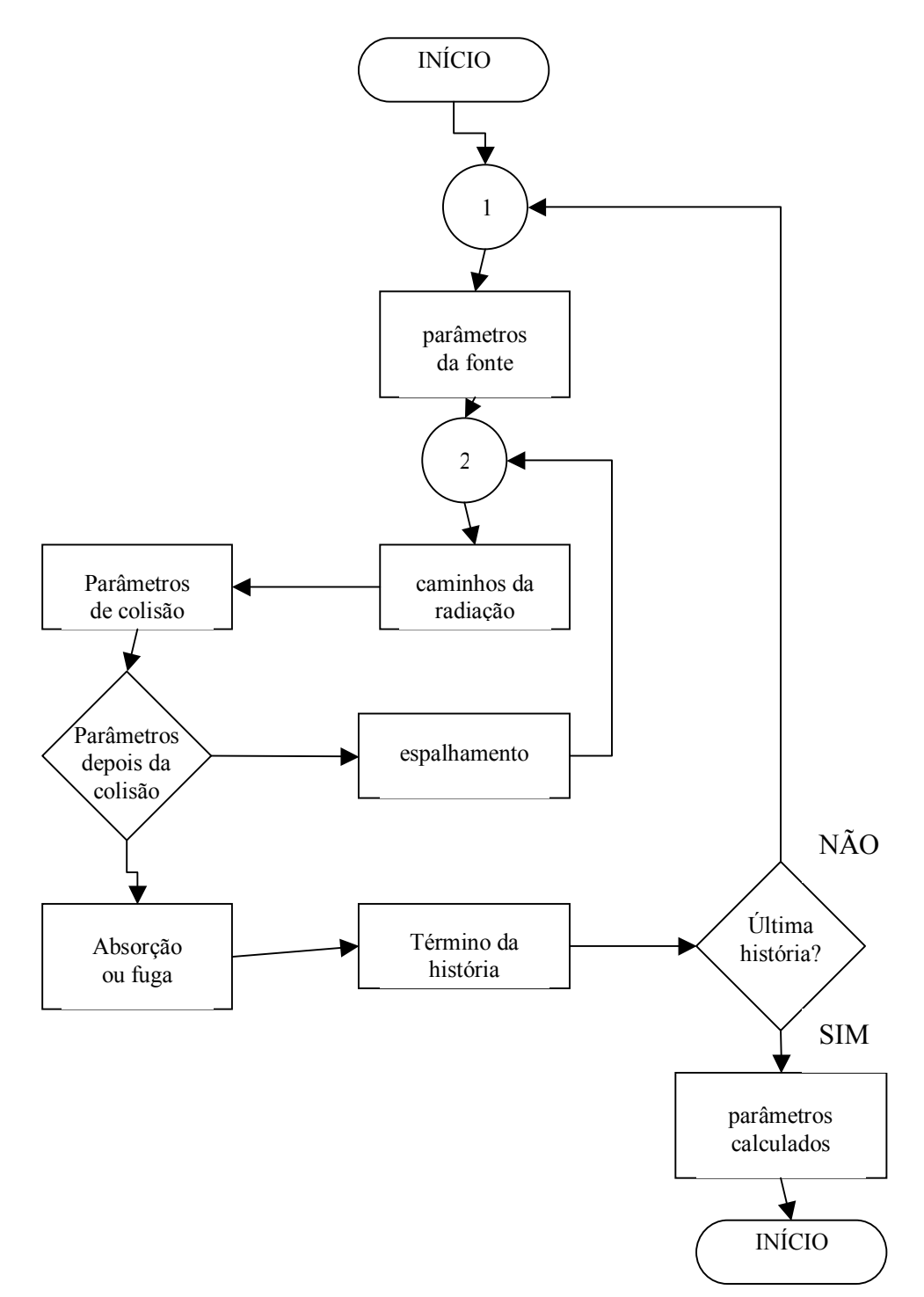

## 2.2 Métodos de amostragem

Para a solução de problemas pelo método Monte Carlo é necessário fazer amostragens de distribuições de probabilidade adequadas. Quantidades aleatórias distribuídas uniformemente podem ser utilizadas para simular eventos que obedecem a qualquer distribuição[32].

A relação entre números aleatórios com uma dada distribuição e números aleatórios uniformemente distribuídos entre (0,1), está baseada no seguinte teorema:

Teorema: Seja η uma quantidade aleatória de distribuição f(x), então a distribuição da quantidade aleatória  $\xi$  dada por:  $\xi = \int_{-\infty}^{\eta} f(x) dx$ , é uniforme no intervalo (0,1). Assim, pode-se exprimir η como função apenas de ξ e de sua distribuição de probabilidade f(x).

Por exemplo, a probabilidade da partícula sofrer colisão entre x e x+dx é dada por:

 $f(x)dx = e^{-\sum_{i} x} \sum_{i} dx$ , onde  $\sum_{i} e$  a secção de choque macroscópia total do meio. Seja,

$$
\xi = F(L) = \int_0^L e^{-\Sigma_t x} \Sigma_t dx = 1 - e^{-\Sigma_t L} \tag{3}
$$

temos então:

$$
L = -\frac{1}{\Sigma_t} \ln(1 - \xi) = F^{-1}(\xi),\tag{4}
$$

como  $(1−ξ)$  tem a mesma distribuição de  $ξ$ , obtém-se:

$$
L = -\frac{1}{\Sigma_t} \ln(\xi) \tag{5}
$$

Assim, o ponto em que a partícula interagiu será dado pela equação acima, a partir do "sorteio" da quantidade aleatória e uniforme entre  $(0,1) \xi$ .

Existem algumas outras técnicas de amostragem dentro do método Monte Carlo, como a Técnica de Rejeição e Amostragem por Importância, que não serão abordados nesse trabalho, mas que são muito utilizadas. O procedimento ilustrado nas equações acima é a essência do método.

Além de se calcular valores médios, espera-se que a variância destes valores seja pequena, existem várias técnicas de redução de variância que não serão discutidos neste trabalho, como Roleta Russa e fracionamento [1].

## **3. Idealizações e Aproximações para construção do Modelo de Simulação**

Para construir o modelo de simulação, foi neglicênciado o efeito da radiação de fundo, assim como da interação da radiação com materias ao redor do detector, como blindagens e encapsulamento do cristal. Tal hipotése é equivalente à dizer que o detector e a fonte estão num vácuo infinito. As diferenças observadas devido a essa hipotése são mais relevante para baixas energias e pequeno número de contagem, com essas aproximações não será observado nos espectros simulados o efeito de retroespalhamento.

Assume-se também que a radiação gama é não polarizada e interage com o detecto somente por efeito fotoeletrico, espalhamento Compton e produção de pares. Estas aproximações são suficientemente válidas na região do espectro trabalhada.

Considera-se também que os eletrons só perde energia por ionização e excitação, o que se mostrou razoavelmente válido em[41].

Para uma maior eficiência computacional se utiliza as seguintes reduções de variância:

1. O raio gama atinge o detector;

2. O raio gama interage dentro do detector;

3. O raio gama é obrigado a "sobreviver" através do efeito Compton.

Para cada condição acima é calculado os pesos apropriados utilizando príncipios físicos e geométricos.

As secções de choque utilizadas foram retiradas da literatura, citadas em [1] e ajustadas por polinômios de grau 3.

O alargamento do espectro é assumido como sendo gaussiano e o desvio padrão utilizado é obtido empiricamente, sabendo-se a largura à meia altura è 2,35σ[1].

## **4. Atividades Realizadas durante o projeto**

Como parte da disciplina F 740 realizou-se a espectroscopia gama utilizando o detector que se deseja simular, estudando o funcionamento do mesmo. Muitos dos espectros que se pretende simular foram obtidos e estudados.

Estudou-se as seguintes secções de [1]:

- O Método Monte Carlo
- -Números Aleatórios
- -Métodos de Amostragem
- -Análise dos Resultados
- Cálculo de Eficiências e Levantamento do Espectro
- -Idealizações e Aproximações para a Construção do Modelo de Simulação

-Considerações Gerais Sobre o Modelo de Cálculo

- -Determinação do Ângulo Sólido
- -Cálculo dos Cossenos Diretores Iniciais
- -Determinação dos Coeficientes de Atenuação
- -Determinação da Probabilidade de Interação
- -Determinação da Nova Energia após o Espalhamento
- -Levantamento do Espectro
- Descrição do Programa
- Problemas Amostra

Este estudo possibilitou um entendimento da rotina que será implementada. Estudou-se a linguagem FORTRAN para se entender o código fonte da simulação realizada em [1]. Este estudo baseou-se nos livros [8] e [9]. A implementação da rotina está em andamento. A rotina foi desenvolvida por Vieira [1] em 1982, em FORTRAN IV, num IBM /370/155. A rotina estava impressa com baixa qualidade, bastante comprometida pelo tempo, o que causou alguns erros quanto a nomes de variáveis. Foi necessário corrigir a sintaxe de algumas linhas do código para que a rotina fosse compatível com os compiladores modernos, como o g77 do Linux. Foi implementada uma entrada de dados mais amigável, onde são perguntados ao usuário (na tela) os parâmetros da simulação, a entrada de dados de [1] era feita por cartão perfurado.

A compatibilização do código fonte com os compiladores atuais consumiu grande parte do tempo.

Os erros obtidos durante a etapa de depuração do código foram maiores que o previsto. Desde final do semestre passado até começo de dezembro corrigiram-se muitos destes erros. Na presente data o programa funciona razoavelmente bem. O programa roda bem rápido e alcança-se uma solução convergente com aproximadamente 2000 estórias por linha de emissão.

Foi utilizado o compilador PGF95 6.0 no Linux e o Lahey® Fortran 95 para Windows®. Em ambos é possível obter executáveis satisfatórios. Não garanto que seja possível utilizar outro compilador com o código fonte atual.

Foram necessárias **60 horas de programação,** cerca de 3 por semana, desde a prévia da apresentação deste trabalho no semestre passado até que o mesmo chegasse ao estado atual. Durante este semestre foi estudado softwares Monte Carlo comerciais como o MCNP-X

## **5. Resultados e Discussões**

 Embora este trabalho não tenha grande compromisso com a precisão, mas sim com a ilustração do método Monte Carlo e com a possibilidade do código ser utilizado para fins didáticos, os resultados encontrados após duro trabalho de programação são bastantes satisfatórios, conforme pode ser visto nos espectros simulados abaixo:

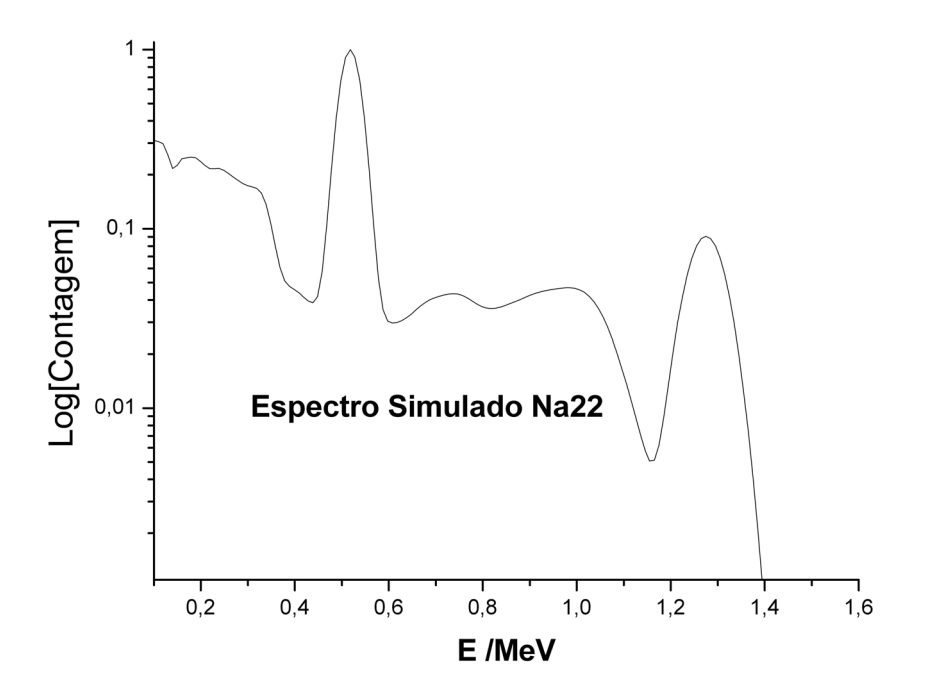

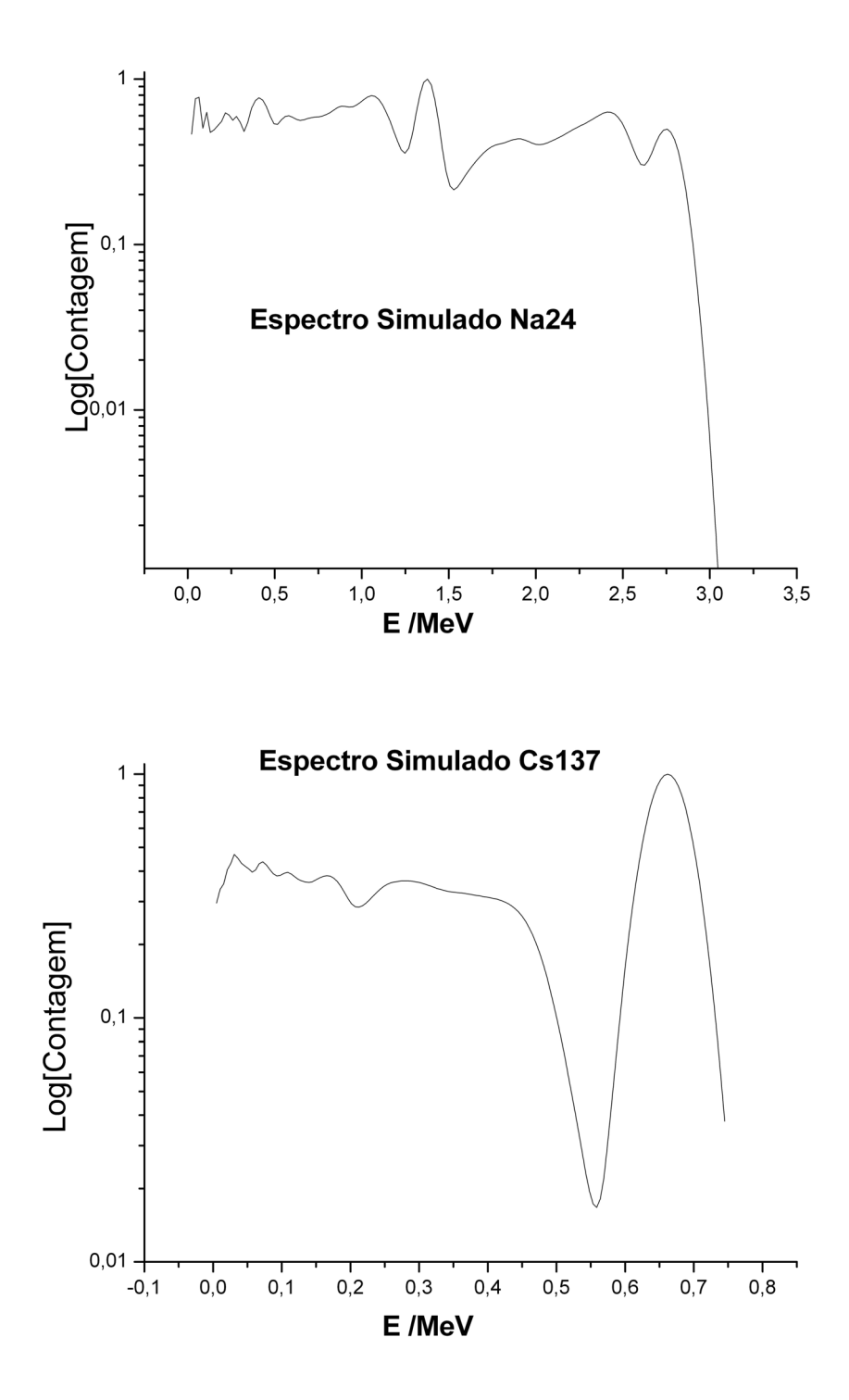

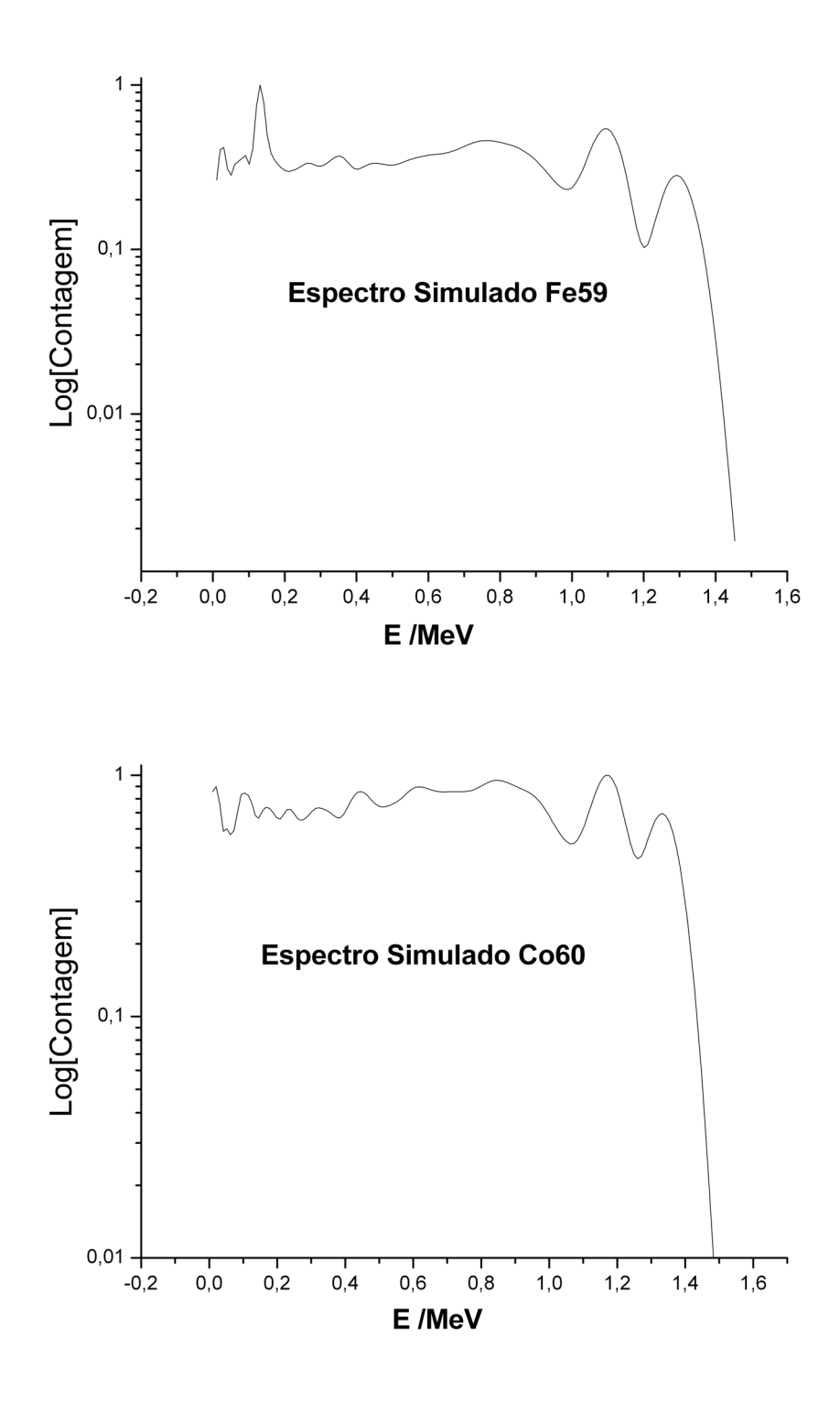

Note que o espectro calculado do  $^{22}$ Na é muito próximo do experimental da figura 6a, exceto pelo pico soma, que acontece quando o detector não consegue resolver temporalmente a entrada de dois fótons no detector. Pode-se observar claramente as reações mais prováveis de acontecerem na interação dos raios gama com o cristal, a absorção fotoelétrica (foto-pico) e o efeito Compton (contínuo e borda Compton).

Existem na literatura [6,7] trabalhos muito mais precisos que estes, assim como existem pacotes que permitem uma grande facilidade de modelagem da fonte radioativa e dos materiais presentes num dado laboratório (foto-multiplicadora, blindagem, etc...), com

secções de choque muito mais completas, atuais e precisas das que foram utilizadas neste trabalho. Possuem também reações que foram ignoradas neste trabalho, tal como a formação de raios-x secundários, provenientes da absorção fotoelétrica de um elétron de caroço e seguinte transição de elétrons de níveis superiores para o buraco deixado. Tais refinamentos fogem do escopo do trabalho e foram deixados de lado.

A interface criada, embora seja em modo texto, é bastante intuitiva. Como resultado da simulação é gerado um arquivo de texto que pode ser facilmente exportado para um software que faça gráficos.

## **6. Conclusões**

Acredito que poderá ser uma ferramenta para os alunos que realizarem espectroscopia gama no laboratório de Física Moderna.

O trabalho é muito importante para mim, pois além de disponibilizar uma ferramenta para o ensino de Física, me permitiu aprender um pouco sobre o método Monte Carlo. Este conhecimento será muito útil nas atividades de pesquisa, onde estou utilizando o programa Monte Carlo MCNP-X para implementar uma metodologia de cálculos neutrônicos em reatores avançados (ADS), tal trabalho terá continuidade na pós-graduação.

## **6. Referências**

[1] Vieira, W. J., Simulação do Espectro de Deposição de Energia de Raios Gama em Detectores de NaI Utilizando o Método de Monte Carlo, Dissertação de mestrado, IPEN, São Paulo, 1982.

[2] Peterson, R. S., Experimental γ Ray Spectroscopy and Investigations on Environmental Radioactivity, University of the south Sewanee, Tennessee, 1994.

[3] Knoll, G. F., Radiation Detection and Measurement,John Willey, New York, 2000.

[4] Cullity, B. D., Elements of X-Ray Diffraction, Addison-Wesley, 1968.

[5] Eisberg, R.; Resnik, R., Física Quântica, Editora Campos, 1921.

[6] Silva J. C., Simulação Monte Carlo dos sistemas de detecção de perfilagem nuclear, Rev. Bras.Geof. vol.19 no.3 São Paulo Sept./Dec. 2001.

[7] Shi HX, Chen BX., Li TZ, Yun D, Precise Monte Carlo simulation of gamma-ray response functions for an NaI(Tl) detector,Appl Radiat Isot. 2002 Oct;57(4):517-24.

[8] Grillo, M. C. A., Programação Estruturada com FORTRAN e WATFIV, LTC, Rio de Janeiro,1985.

[9] Grossberg, A. B., FORTRAN for Engineering Physics - Mechanics, Data Analysis, and Heat,McGraw-Hill, 1971.

[10] Dos Reis, M. A., Vitiello, S. A. S., Simulação Monte Carlo aplicado ao oscilador harmônico quântico 1D, Relatório Final de F809, IFGW, UNICAMP, Campinas, 2004. [11] http://fortran.com

[12]H. Tawara, S. Sasaki, K. Saito, E. Shibamura and M. Miyajima, KEK Proceedings 200- 20, (2000).

[13] http://mcnpx.lanl.gov

**ANEXO 1: Código Fonte** 

```
! PROGRAMA MCGAMA 
! 
! THIAGO CARLUCCIO 
! 
! 
! SIMULAÇÃO DO ESPECTRO GAMA EM DETECTORES DE NaI 
! UTILIZANDO O MÉTODO MONTE CARLO 
! 
! PROJETO DE INSTRUMENTACAO PARA ENSINO F 808 2o SEMESTRE 2005 
! 
! SUBROTINAS UTILIZADAS 
! BOIING, TATA, SUSY, ERRSET (IBM), LILI, 
! MICA, FOFA, BIA E FLO. 
! 
! 
! 
      IMPLICIT REAL*8 (A-H,O-Z) 
      COMMON IU 
      DIMENSION CONT(144), E(144), FINAL(144) 
      DIMENSION ENERG(30), PROB(30) 
      DATA PI/3.1415926/ 
      WRITE (*,*) '-*-*-*-*-*-*-*-*-*-*-*-*-*-*-*-*-*-*-*-*-*-*-*-*-*' 
      WRITE (*,*) 'ESTE PROGRAMA TENTA SIMULAR POR MONTE CARLO',/ 
      WRITE (*,*) 'A INTERACAO DA RADIAÇAO GAMA COM UM CRISTAL DE NaI.',/ 
      WRITE (*,*) 'SEU PRINCIPAL OBJTIVO EH ILUSTRAR ESTE IMPORTANTE,/ 
      WRITE (*,*) 'METODO DE CALCULO' 
      WRITE (*,*) '-*-*-*-*-*-*-*-*-*-*-*-*-*-*-*-*-*-*-*-*-*-*-*-*-*' 
      WRITE(*,*) 'Raio da Fonte (cm)(1):' 
! RF=1.0 
     READ(*, *) RF
      WRITE(*,*) 'Raio do Detector (cm): (2)' 
I = R D = 3.32 READ(*,*) RD 
      WRITE(*,*) 'Altura do Detector (cm)(10):' 
AD=7.62READ(*, *) AD
      WRITE(*,*) 'Distancia da fonte Pontual ao Eixo do Detector:(0)' 
P=0.0READ(*, *) P
      WRITE(*,*) 'Distancia da Fonte ao topo do Detector (cm)(10):' 
! HO=10.0 
     READ(*, *) HO
! WRITE(*,*) 'Fonte tipo feixe paralelo Sim=0 Nao=1:' 
     FP=0READ(*, *) FP
      WRITE(*,*) 'Parametro de Espalhamento do Histograma:(0.07)' 
     READ(*, *) U
      WRITE(*,*) 'Numero de Historias:' 
     READ(*, *) N
      WRITE(*,*) 'Numero de Linhas:' 
     READ(*, *) IZ
      WRITE(*,*) 'Fator de Normalizacao:' 
      FNORM=1.0 
! READ(*,*) FNORM 
      DO 2 I=1, IZ 
      WRITE(*,*) 'ENERGIA DA LINHA:' 
     READ(*, *) ENERG(I)
      WRITE(*,*) 'PROBABILIDADE RELATIVA DA LINHA:' 
      READ(*,*) PROB(I) 
    2 CONTINUE 
      IU=123456789
```

```
 DO 556 I=1, 144 
      CONT(I) = 0.D0
      FINAL(I)=0.D0 556 CONTINUE 
      SUM1=0.DD SUM2=0.D0 
      SUM3=0.DD SUM4=0.D0 
       SUM5=0.D0 
       SUM6=0.D0 
       HELP=0 
! 
! WRITE(*,*) N 
       DO 1 I=1, N 
! WRITE(*,*) 'HISTORIA' 
! WRITE(*,*) I 
! 
! SELECAO DA ENERGIA INICIAL 
! 
       CALL FLO (IZ,ENERG,PROB,HELP,EFMAX,EFC,EF) 
       HELP=1 
! SELECAO DO PONTO DA PRIMEIRA INTERACAO 
! 
       CALL TATA (RF, RD, AD, P, HO, FP, WP, XE, YE, ZE, DE, ACOSS, 
      *BCOSS, CCOSS, IFONTE) 
       X=RANDO(0) 
       EO=EF 
      WZ=0.D0WY=0.D0WP1=0.DD0 PROD=1.D0 
       CALL SUSY (EO, SIGMAC, SIGMAF, SIGMAP, SIGMAT) 
      ELI=-1.D0/SIGMAT*(DLOG(1.D0-X*(1.D0-DEXP(-1.0*SIGMAT*DE)))) XN=ELI*ACOSS+XE 
       YN=ELI*BCOSS+YE 
       ZN=ELI*CCOSS+ZE 
       WT=1.D0-EXP(-SIGMAT*DE) 
       WV=WT*(SIGMAF/SIGMAT) 
       DELTAE=EFMAX/128.0 
       EA=EF 
       DO 55 K=1,128 
      E(K) = DELTAE*K IF((EA-E(K)).LT.1.E-5) GO TO 54 
       IF(EA-E(K)) 54,54,55 
   54 CONT(K)=CONT(K)+WV
       GO TO 56 
    55 CONTINUE 
    56 WU=WT 
       IF(EF.LT.1.1) GO TO 223 
       WPP=WT*SIGMAP/SIGMAT 
       CALL LILI (XN, YN, ZN, AD, EF, RC, EA) 
       IF(EA-EF) 197,198,197 
   198 WP1=WPP 
   197 DO 6777 K=1,128 
      E(K) = DELTAE*K IF((EA-E(K)).LT.1.E-5) GO TO 5777 
       IF (EA-E(K)) 5777,5777,6777 
 5777 CONT(K)=CONT(K)+WPP
       GO TO 223 
  6777 CONTINUE
```

```
\mathbf{I}! TESTE PARA TERMINO DA HISTORIA
\overline{\phantom{a}}223 WX=WT* (SIGMAC/SIGMAT)
      IF (PROD.LE.1.0E-8) GO TO 401
      PROD=PROD*WX
\mathbf{I}J.
! SELECAO DO ANGULO DE ESPALHAMENTO E ENERGIA DO FOTON ESPALHADO
\mathbf{I}CALL BOIING (EO, ES)
      TETA=ACOS(1.0+0.511/EO-0.511/ES)
      EO=ES\mathbf{I}\mathbf I! TESTE PARA TERMINO DA HISTORIA
\mathbf{I}IF(EO.LT.1.E-2) GO TO 401
      X =RANDO (0)FI=2.0*PI*XCT=DCOS (TETA)
      ST=DSIN(TETA)
      CF=DCOS(FI)
      SF=DSIN(FI)
\mathbf{I}! COSSENOS DIRETORES EMERGENTES
\mathbf{I}DENOM=SORT (0.1D1-CCOSS)
      IF (DENOM.LE. 0.D-4) GO TO 26
      ACOSSI=ACOSS*CT+(CCOSS*ACOSS*ST*CF-BCOSS*ST*SF)/DENOM
      BCOSSI=BCOSS*CT+(CCOSS*BCOSS*ST*CF+ACOSS*ST*SF)/DENOM
      GCOSSI=CCOSS*CT-DENOM*ST*CF
      ACOSS=ACOSSI
      BCOSS=BCOSSI
      GCOSS=GCOSSI
      GO TO 27
   26 ACOSS=ST*CF
      BCOSS = ST * SFGCOSS=GCOSS*CF
\top! SELECAO DA NOVA DISTANCIA A PERCORRER NO CRISTAL
\mathbf{I}27 A=ACOSS*ACOSS+BCOSS*BCOSS
      B=2.D0*(XN*ACOSS+YN*BCOSS)
      C = XN * XN + YN * YN - RD * RDD=B*B-4*A*CDE = (-B + SORT(D)) / (2. D0*A)ZR=DE*GCOSS+ZN
      IF(ZR) 111, 111, 211
  211 IF (ZR-AD) 40, 411, 411
  111 DE=-ZN/GCOSS
      GO TO 40
  411 DE= (AD-ZN) / GCOSS
\overline{1}\mathbf{I}SELECAO DE NOVO PONTO DE INTERACAO
\mathbf{I}\mathbf{I}40 X=RANDO (0)
      CALL SUSY (EO, SIGMAC, SIGMAF, SIGMAP, SIGMAT)
      ELI=-1. D0/SIGMAT* (DLOG(1.D0-X*(1.D0-DEXP(-SIGMAT*DE)))))XN=ELI*ACOSS+XN
```

```
 YN=ELI*BCOSS+YN 
       ZN=ELI*GCOSS+ZN 
       WT=1.D0-EXP(-SIGMAT*DE) 
       IF(EF.LT.1.1) GO TO 312 
       WK=WT*(SIGMAP/SIGMAT) 
! 
! 
! PERCA DE ENERGIA DEVIDO AO EFEITO DE PRODUCAO DE PARES 
! 
       CALL LILI (XN, YN, ZN, AD, EF, RD, EA) 
       IF(EA-EF) 9,8,9 
     8 WY=WY+WK*PROD 
     9 DO 677 K=1,128 
      E(K) = DELTAE*K IF((EA-E(K)).LT.1.D-5) GO TO 98 
       IF(EA-E(K)) 98,98,677 
    98 CONT(K)=CONT(K)+WK*PROD 
       GO TO 312 
   677 CONTINUE 
! 
! PERCA DE ENERGIA DEVIDO AO EFEITO FOTOELETRICO 
! 
   312 WF=WT*(SIGMAF/SIGMAT) 
       EA=EF 
       DO 75 K=1,128 
      E(K) = DELTAE*K IF((EA-E(K)).LT.1.E-5) GO TO 74 
       IF(EA-E(K)) 74,74,75 
   74 CONT(K)=CONT(K)+WF*PROD
       WZ=WZ+WF*PROD 
       GO TO 77 
    75 CONTINUE 
! 
! PERCA DE ENERGIA DEVIDA A FUGA DO FOTON 
! 
    77 EA=EF-EO 
        DO 67 K=1,128 
      E(K) = DELTAE*K IF(EA-E(K)) 101,101,67 
  101 CONT(K)=CONT(K)+PROD*(1.0-WT)
       GO TO 223 
! 
    67 CONTINUE 
! 
! 
! FIM DA HISTORIA 
! 
! 
   401 SUM1=SUM1+WU*WP 
       SUM2=SUM2+WP 
       SUM3=SUM3+WU*WU*WP*WP 
       SUM4=SUM4+WP*WP 
       SS=WP*(WV+WZ+WP1+WY) 
       SUM5=SUM5+SS 
       SUM6=SUM6+SS**2.D0 
! 
     1 CONTINUE 
       WRITE(*,*) 'FIM DAS HISTORIAS' 
! 
! CALCULO DO FATOR GEOMETRICO 
!
```

```
 WRITE(*,*) 'SUM2' 
       WRITE(*,*) SUM2 
      WRITE(*, *) 'N'
      WRITE(*, *) N
       OMEGA=SUM2/N 
       WRITE(*,*) 'OMEGA' 
       WRITE(*,*) OMEGA 
      S2 = (1. / (N-1.)) * (SUM4 - (SUM2) * *2/N) /N WRITE(*,*) 'S2' 
       WRITE(*,*) S2 
       SIGOME=SQRT(S2) 
! 
! CALCULO DA EFICIENCIA INTRINSICA TOTAL (EIT) 
! 
       EIT=(1.0/N)*SUM1/OMEGA 
       WRITE(*,*) 'OMEGA' 
       WRITE(*,*) OMEGA 
       WRITE(*,*) 'EIT' 
       WRITE(*,*) EIT 
       WRITE(*,*) 'THIAGO' 
       O2=OMEGA*OMEGA 
      S = (1./(N-1.)) * (SUM3/02-SUM1 * SUM1/N/02) /N SIGE=SQRT(ABS(S)) 
! 
! CALCULO DA EFICIENCIA DO FOTOPICO (EFP) 
! 
      EFP=(1.0/N)*SUM5/OMEGA WRITE(*,*) 'SUM5' 
       WRITE(*,*) SUM5 
      SI = (1. / (N-1.)) * (SUM6/02 - (SUM5) * *2/N/02) /N SIGEFP=SQRT(ABS(S1)) 
! 
! CALCULO DA RAZAO PICO/TOTAL (R) 
! 
       R=EFP/EIT 
       SIGR=(EFP/EIT)*SQRT((S1/EFP*EFP+S/(EIT*EIT))) 
! 
! CALCULO DA EFICIENCIA INTRINSICA DA FONTE (ETG) 
! 
       ETG=OMEGA*EIT 
       S3=OMEGA*OMEGA*S2+EIT*EIT*S 
       SIGETG=SQRT(S3) 
! 
! CALCULO DA EFICIENCIA DE FOTOPICO DA FONTE (EFG) 
! 
       EFG=OMEGA*EFP 
! 
       S4=OMEGA*OMEGA*S2+EFP*EFP*S1 
       SIGEFG=SQRT(S4) 
! 
! ESPALHAMENTO DO HISTOGRAMA 
! 
       CALL MICA (EFMAX,U,CONT,FINAL,FNORM) 
! 
! IMPRESSAO DE RESULTADOS 
! 
! 
       CALL BIA (RF,RD,AD,P,HO,EFC,CONT,FINAL,FNORM,U,N, 
      *EIT,EFP,OMEGA,R,IFONTE,SIGOME,SIGE,SIGEFP,SIGR,DELTAE) 
       WRITE (*,*) 'IMPRESSAO DOS RESULTADOS' 
       READ(*,*) THIAGO
```

```
! 
! GRAFICO DO ESPECTRO 
! 
! CALL FOFA (FINAL) 
! GO TO 1001 
       WRITE(*,*) 'FIM DO PROGRAMA' 
       READ(*,*) THIAGO 
 2000 STOP 
    22 END 
! 
! 
! 
      SUBROUTINE FLO (IZ, ENERG, PROB, HELP, EFMAX, EFC, EF)
! 
! ESTA SUBROTINA FORNECE A ENERGIA MAXIMA DO NUCLIDEO 
! A ENERGIA CARACTERISTICA E AMOSTRA UMA ENERGIA QUALQUER 
! PARA UTILIZACAO NO DESENVOLVIMENTO DOS CALCULOS 
! 
       IMPLICIT REAL*8 (A-H,O-Z) 
       COMMON IU 
       DIMENSION ENERG(30), PROB(30) 
       IF(HELP==1) GO TO 30 
      DEFN=0.0 DO 1 I=1, IZ 
       DEN=DEN+PROB(I) 
     1 CONTINUE 
       DO 2 I=1, IZ 
       PROB(I)=PROB(I)/DEN 
     2 CONTINUE 
       IF(IZ.LE.1) GO TO 4 
       IZ1=IZ-1 
       DO 3 I=1,IZ1 
      PROB(I+1)=PROB(I)+PROB(I+1) 3 CONTINUE 
       EFC=ENERG(1) 
       EF=EFC 
       DO 20 I=2,IZ 
       IF(EF-ENERG(I)) 10,10,20 
    10 EF=ENERG(I) 
    20 CONTINUE 
       EFMAX=EF 
       GO TO 30 
     4 EFMAX=ENERG(1) 
      EFC=EFMAX 
       EF=EFC 
    30 X=RANDO(0) 
       DO 5 I=1,IZ 
       IF(X.GT.PROB(I)) GO TO 5 
       EF=ENERG(I) 
       GO TO 40 
     5 CONTINUE 
    40 RETURN 
       END 
! 
! 
! 
       SUBROUTINE BIA (RF,RD,AD,P,HO,EFC,CONT,FINAL,FNORM,U,N, 
      *EIT,EFP,OMEGA,R,IFONTE,SIGOME,SIGE,SIGEFP,SIGR,DELTAE) 
! 
! SUBROTINA PARA IMPRESSÃO DE RESULTADOS
```
!

```
 IMPLICIT REAL*8 (A-H,O-Z) 
     DIMENSION VETOR(144), CONT(144), FINAL(144)
      INTEGER IERROR, K 
      WRITE(*,*) 'ANTES DE ABRIR O ARQUIVO' 
      OPEN(20,FILE='MCGAMA.OUT',STATUS='REPLACE',ACTION='WRITE', 
      *IOSTAT=IERROR) 
      WRITE(*,*) 'IERROR' 
      WRITE(*,*) IERROR 
      WRITE(*,*) 'HISTOGRAMA' 
      WRITE(20,*) 'IMPRESSAO DOS RESULTADOS MCGAMA.OUT' 
! WRITE(20,230) RF 
! 230 FORMAT('RF = ',ES14.4,/) 
! WRITE(20,231) RD 
! 231 FORMAT('RD = ',ES14.4,/) 
! WRITE(20,232) AD 
! 232 FORMAT('AD = ',ES14.4,/) 
! WRITE(20,233) P 
! 233 FORMAT('P = ',ES14.4,/) 
! WRITE(20,234) HO 
! 234 FORMAT('HO = ',ES14.4,/) 
! WRITE(20,235) EFC 
! 235 FORMAT('EFC = ',ES14.4,/) 
! WRITE(20,236) FNORM 
! 236 FORMAT('FNORM = ',ES14.4,/) 
! WRITE(20,237) U 
! 237 FORMAT('U = ',ES14.4,/) 
! WRITE(20,238) N 
! 238 FORMAT('N = ',I4,/) 
! WRITE(20,239) EIT 
! 239 FORMAT('EIT = ',ES14.4,/) 
! WRITE(20,240) EFP 
! 240 FORMAT('EFP = ',ES14.4,/) 
! WRITE(20,241) OMEGA 
! 241 FORMAT('OMEGA = ',ES14.4,/) 
! WRITE(20,242) R 
! 242 FORMAT('R = ',ES14.4,/) 
! WRITE(20,243) IFONTE 
! 243 FORMAT('IFONTE = ',I4,/) 
! WRITE(20,244) SIGOME 
! 244 FORMAT('SIGOME = ',ES14.4,/) 
! WRITE(20,245) SIGE 
! 245 FORMAT('SIGE = ',ES14.4,/) 
! WRITE(20,246) SIGEFP 
! 246 FORMAT('SIGEFP = ',ES14.4,/) 
! WRITE(20,247) SIGR 
! 247 FORMAT('SIGR = ',ES14.4,/) 
! WRITE(20,248) DELTAE 
! 248 FORMAT('DELTAE = ',ES14.4,/) 
! WRITE(20,249) EFMAX 
! 249 FORMAT('EFMAX = ',ES14.4,/) 
     WRITE(20,*) ' K VETOR(K) CONT(K) FINAL(K)
     DO K = 1, 144 VETOR(K)=DELTAE*K*1.D0 
     WRITE(20,200) K, VETOR(K), CONT(K), FINAL(K)
  200 FORMAT(I3.3,1X,ES14.3,1X,ES14.3,1X,ES14.3) 
      END DO 
      WRITE(*,*) THIAGO 
      READ(*,*) THIAGO 
     END
! 
     SUBROUTINE MICA (EFMAX, U, CONT, FINAL, FNORM)
```

```
ESTA SUBROUTINA ESPALHA O HISTOGRAMA POR GAUSSIANAS COM
\mathbf{I}\mathbf{I}DESVIOS PADROES CALCULADOS EMPIRICAMENTE
\mathbf IIMPLICIT REAL*8 (A-H, O-Z)
      DIMENSION CONT(144), FINAL(144)
      PI=3.1415926
      DELTAE=EFMAX/128.
      DO 3367 J=1, 144
      E1=DELTAE*J
      DO 3366 K=1, 128
      E2 = DELTAE*KSIGMA=U*E2**(2./3.)/2.35
      SIGMA2=SIGMA*SIGMA
      DIV=1.D0/SQRT(2.D0*PI*SIGMA2)
      F = (E2 - E1) / STGMAF = F * F * 0.5D0IF (K-1) 3, 3, 4
    3 W=0.5GO TO 6
    4 W=1.D06 IF (F-10.0) 3365,3366,3366
 3365 FINAL(J)=CONT(K)*DIV*DEXP(-1.0*F)*DELTAE*W+FINAL(J)
 3366 CONTINUE
 3367 CONTINUE
       CONST=FINAL(1)
      DO 1 I=1, 144
       IF (CONST-FINAL (1)) 2, 2, 1
    2 CONST=FINAL(I)
    1 CONTINUE
      DO 3368 M=1,144
      FINAL (M) = (FINAL(M) / CONST) * FNORMAL3368 CONTINUE
      RETURN
      END
\overline{\phantom{a}}\mathbf{I}SUBROUTINE LILI (XN, YN, ZN, AD, EF, RD, EA)
\mathbf{I}ESTA SUBROTINA FORNECE A ENERGIA ABSORVIDA
\mathbf{1}NO EFEITO DE FORMACAO DE PARES
\mathbf{I}\mathbf{I}IMPLICIT REAL*8 (A-H, O-Z)
      COMMON IU
      PI=3.1415926
      X =RANDO(0)TETA=ACOS(.2D1*X-0.1D1)
      CT=COS (TETA)
      ST=SIN(TETA)
      X =RANDO(0)FI=2.*PI*XCF=COS(FI)
      SF = SIM(FI)\mathbf{I}COSSENOS DIRETORES
\mathbf{I}\mathbf{I}CDA = ST * CFCDB = ST * SFCDG=CT\mathbf I\overline{1}PRIMEIRA FOTON DE ANIQUILAMENTO
```
 $\mathbf{I}$ 

```
680 EO=0.511
      EA=EFCDA1 = -CDACDB1 = -CDBCDG1 = -CDGXP=XNYP=YN
      ZP = ZNXA=XN
      YA=YN
      ZA=ZNIAJUDA=1
      GO TO 332
\mathbf{I}SEGUNDO FOTON DE ANIQUILAMENTO
\mathbf{I}% _{0}\left( \mathbf{I}_{1}\right)\mathbf{I}329 CDA=CDA1
      EO=0.511CDB=CDB1
       CDG=CDG1
      XP=XAYP = YAZP = ZAIAJUDA=2
\mathbf{I}\mathbf{I}CALCULO DA DISTANCIA A PERCORRER
\mathbf{I}332 A=CDA*CDA+CDB*CDB
      B=2.* (XP*CDA+YP*CDB)C = XP * XP + YP * YP - RD * RDD=B*B-4*A*CD = SQRT(D)DE = (-B+D) / (2 \cdot *A)ZR=DE*CDG+ZP
      IF(ZR) 81,81,82
   82 IF (ZR-AD) 80, 83, 83
   81 DE=-ZP/CDG
      GO TO 80
   83 DE=(AD-ZP)/CDG
\mathbf{I}SIMULACAO DO TIPO E LOCAL DE INTERACAO
\mathbf{I}\mathbf{I}80 X=RANDO(0)
      CALL SUSY (EO, SIGMAC, SIGMAF, SIGMAP, SIGMAT)
      ELI=-1./SIGMAT*LOG(X)IF(ELI.GT.DE) GO TO 504
      AUX=SIGMAC/SIGMAT
      X =RANDO(0)IF (X.LT.AUX) GO TO 503
      EA=EAIF (IAJUDA.EO.1) GO TO 329
      GO TO 1
  504 EA=EA-EO
      IF (IAJUDA.EQ.1) GO TO 329
      GO TO 1
  503 XP=ELI*CDA+XP
      YP=ELI*CDB+YP
      ZP=ELI*CDG+ZP
      CALL BOIING (EO, ES)
      TETA=ACOS(1.0+0.511/EO-0.511/ES)
```
 $\mathbf{I}$ 

```
 EO=ES 
       CT=COS(TETA) 
       ST=SIN(TETA) 
       X=RANDO(0) 
      FI=2.*PI*X CF=COS(FI) 
       SF=SIN(FI) 
! 
! COSSENOS DIRETORES EMERGENTES 
       DENOM=SQRT(1.D0-CDG*CDG) 
       IF(DENOM.LE.1.D-04) GO TO 331 
       CDA2=CDA*CT+(CDG*CDA*ST*CF-CDB*ST*SF)/DENOM 
       CDB2=CDB*CT+(CDG*CDB*ST*CF+CDA*ST*SF)/DENOM 
       CDG2=CDG*CT-DENOM*ST*CF 
       CDA=CDA2 
       CDB=CDB2 
       CDG=CDG2 
       GO TO 332 
     1 RETURN 
   331 END 
! 
       SUBROUTINE BOIING (EO,ES) 
! 
! ESTA ROTINA AMOSTRA UMA ENERGIA PARA O FOTON 
! ESPALHADO DADA PELA FORMULA DE KLEIN-NISHIDA 
! UTILIZANDO A TECNICA DE REJEICAO. 
! 
       IMPLICIT REAL*8 (A-H,O-Z) 
       COMMON IU 
       A=EO/0.511 
     2 R=RANDO(0) 
      X = (1. + R * 2. * A) / (1. + 2. * A)CT=1.+1./A-1./(A*X)P=(2.*A*(1.+A))/( (1.+2.*A)**2)Q = (1, -2, /A - 2/ (A * A)) * LOG(1, +2, *A)T=4./A
      G = P + Q + TFX = (X+1. /X+CT-1. ) /G R=RANDO(0) 
       TEST=R*((1./(1.+2.*A)+1.+2.*A))/G 
      IF(TEST-FX) 1,1,2 1 ES=EO*X 
       RETURN 
       END 
! 
       SUBROUTINE TATA (RF, RD, AD, P, HO, FP, WP, XE, YE, ZE, 
      *DE, ACOSS, BCOSS, GCOSS, IFONTE) 
       IMPLICIT REAL*8 (A-H,O-Z) 
       COMMON IU 
! 
! ESTA SUBROTINA CALCULA O PESO GEOMETRICO, AS 
! COORDENADAS DE ENTRADA DO FOTON, AS POSSIVEIS COOR- 
! DENAS DE SAIDA, A DISTANCIA DE PERCURSO PROVAVEL DEN- 
! TRO DO DETECTOR E OS COSSENOS DIRETORES UTI 
! LIZANDO O METODO DE MONTE CARLO. 
! 
! SELECAO DO TIPO DE FONTE 
! 
       PI=3.1415936
```

```
\mathbf{I}IF (FP) 8,8,41
\mathbf I8 IF (HO) 90,90,9
\overline{\phantom{a}}9 IF (RF) 13, 13, 60
   13 IFONTE=2
-1
   10 IF (P-RD) 20,30,30
\mathbf{I}SELECAO DA DIRECAO INICIAL
\mathbf{I}\blacksquareFONTE NA REGIAO CILINDRICA ACIMA DA FACE CIRCULAR DO
\mathbf{I}DETECTOR
\mathbf I\mathbf I20 TETA7=ATAN((RD+P)/HO)
      TETA0=ATAN((RD-P)/HO)
       TETA4=0.0X =RANDO(0)TETA=ACOS(1-X*(1-COS(TETA7)))W1 = 0.5* (COS (TETA4) - COS (TETA7))IF (TETA-TETA0) 11, 11, 12
   11 X=RANDO(0)
      ALFA = 2*PI*XW2 = 1.0WP=W1 *W2SEGOA = P * COS (ALFA) + SORT (RD * RD - P * P * SIN (ALFA) * SIN (ALFA))GO TO 14
   12 TTETA=DTAN(TETA)
      ALFA7=ACOS((P*P+HO*HO*TTETA*TTETA-RD*RD)/(2.*HO*P*TTETA))
\blacksquareX =RANDO(0)ALFA=ALFA7*(2*X-1)SEGOA=P*COS(ALFA)+SORT(RD*RD-P*P*SIN(ALFA)*SIN(ALFA))
      W2=ALFA7/PI
      WP=W1*W2GO TO 14
\mathbf{I}FONTE FORA DA REGIAO CILINDRICA E COM HO.GT.0.0
\mathbf{I}\mathbf{I}30 ALFA7=ASIN(RD/P)
      X =RANDO(0)ALFA=ALFA7*(2*X-1)W2 = ALFA7/PISEGOA=P*COS(ALFA)+SQRT(RD*RD-P*P*SIN(ALFA)*SIN(ALFA))
      TETA7=ATAN(SEGOA/HO)
      SEGOB=P*COS(ALFA)-SORT(RD*RD-P*P*SIN(ALFA)*SIN(ALFA))
      TETA0=ATAN(SEGOA/HO)
      TETA4=ATAN(SEGOB/(HO+AD))
\mathbf IX =RANDO(0)\mathbf{I}TETA=ACOS(COS(TETA4)-X*(COS(TETA4)-COS(TETA7)))
      W1 = 0.5* (COS (TETA4) - COS (TETA7))WP=W1*W217 G=SEGOB/TAN(TETA)
      ZE=HO+AD-GIF(AD-ZE) 14, 14, 19
\mathbf IO FOTON ENTROU PELO LADO DO DETECTOR
\mathbf{I}\overline{1}
```

```
 19 XE=SEGOB*SIN(ALFA) 
       YE=SEGOB*COS(ALFA)-P 
       GG=SEGOA/TAN(TETA) 
       ZS=HO+AD-SEGOA/TAN(TETA) 
       IF (ZS) 22,22,23 
! 
! O FOTON SE DIRIGE AO FUNDO DO DETECTOR 
! 
    22 ZS=0.0 
       SEGOG=(HO+AD)*TAN(TETA) 
       XS=SEGOG*SIN(ALFA) 
       YS=SEGOG*COS(ALFA)-P 
       DE=ZE/COS(TETA) 
! 
       GO TO 220 
! 
! O FOTON SE DIRIGE AO LADO DO DETECTOR 
    23 XS=SEGOA*SIN(ALFA) 
       YS=SEGOA*COS(ALFA)-P 
       SAB=SEGOA-SEGOB 
       DE=SAB/SIN(TETA) 
! 
       GO TO 220 
! 
! O FOTON ENTROU POR CIMA DO DETECTOR 
! 
    14 EA=SEGOA-HO*TAN(TETA) 
       ZS=AD-EA/TAN(TETA) 
       IF (ZS) 15,16,16 
! 
! O FOTON SE DIRIGE AO FUNDO DO DETECTOR 
! 
    15 SOE=HO*TAN(TETA) 
       XE=SOE*COS(ALFA) 
       YE=SOE*COS(ALFA)-P 
       ZE=AD 
       SEGOG=(HO+AD)*TAN(TETA) 
       XS=SEGOG*SIN(ALFA) 
       YS=SEGOG*COS(ALFA)-P 
      ZS=0.0 DE=AD/COS(TETA) 
! 
      GO TO 220 
! 
! O FOTON SE DIRIGE AO LADO DO DETECTOR 
! 
    16 SOE=HO*TAN(TETA) 
       XE=SOE*SIN(ALFA) 
       YE=SOE*COS(ALFA)-P 
       ZE=AD 
       YS=SEGOA*COS(ALFA)-P 
       XS=SEGOA*SIN(ALFA) 
      DE=EA/SIN(TETA) 
! 
       GO TO 220 
! 
! FONTE FORA DA REGIAO CILINDRICA E COM HO.LE.0.0 
! 
    90 RSP=RD/P 
       ALFA7=ASIN(RSP) 
       X=RANDO(0)
```

```
 ALFA=ALFA7*(2.D0*X-1) 
       W2=ALFA7/PI 
       SEGOA=P*COS(ALFA)+SQRT(RD*RD-P*P*SIN(ALFA)*SIN(ALFA)) 
       SEGOB=P*COS(ALFA)-SQRT(RD*RD-P*P*SIN(ALFA)*SIN(ALFA)) 
       TETA7=PI/2.D0+ATAN(ABS(HO)/SEGOB) 
       TETA4=ATAN(SEGOB/(AD-ABS(HO))) 
       X=RANDO(0) 
       TETA=ACOS(COS(TETA4-X*(COS(TETA4)-COS(TETA7)))) 
      W1=0.5* (COS(TETA4) -COS(TETA7))
       WP=W1*W2 
       IFONTE=2 
! 
! O FOTON TEM DIRECAO INICIAL DESCENDENTE 
! 
    18 IF(TETA-PI/2.0) 118,119,119 
  118 G=SEGOB/TAN(TETA) 
       ZE=HO-AD-G 
       YE=SEGOB*COS(ALFA)-P 
       XE=SEGOB*SIN(ALFA) 
       GG=SEGOA/TAN(TETA) 
       ZS=HO+AD-GG 
       IF (ZS) 22,22,23 
! 
! O FOTON TEM DIRECO INICIAL ASCENDENTE 
! 
   119 G=SEGOB*TAN(TETA-PI/2.0) 
       ZE=HO+AD+G 
       YE=SEGOB*COS(ALFA)-P 
       XE=SEGOB*SIN(ALFA) 
       GG=SEGOA*TAN(TETA-PI/2) 
       ZS=HO+AD+GG 
       IF (ZS-AD) 23,24,24 
! 
! O FOTON SE DIRIGE A SUPERFICIE CIRCULAR SUPERIOR DO DETECTOR 
! 
    24 ZS=AD 
       SEGOG=ABS(HO)/TAN(TETA-PI/2.D0) 
       XS=SEGOG*SIN(ALFA) 
       YS=SEGOG*COS(ALFA)-P 
       DE=ZE/COS(TETA) 
! 
       GO TO 220 
! 
! FONTE TIPO FEIXE PARALELO 
! 
    41 X=RANDO(0) 
       P=RF*SQRT(X) 
      XE=0.D0 YE=P 
       ZE=AD 
      XS=0.D0 YS=P 
      ZS=0.D0 DE=AD 
       ACOSS=0.0 
       BCOSS=0.D0 
      GCOSS=-1.D0WP=1.D0 IFONTE=1 
! 
       GO TO 21
```

```
! 
! FONTE EM DISCO 
! 
    60 X=RANDO(0) 
      P=RF*SQRT(X) 
      IFONTE=3 
! 
      GO TO 10 
! 
! COSSENOS DIRETORES 
! 
! 
  220 ACOSS=(XS-XE)/DE 
      BCOSS=(YS-YE)/DE 
      GCOSS=(ZS-ZE)/DE 
! 
    21 RETURN 
      END 
! 
       SUBROUTINE SUSY (EO, SIGMAC, SIGMAF, SIGMAP, SIGMAT) 
       IMPLICIT REAL*8 (A-H,O-Z) 
! 
! ESTA SUBROUTINA FORNECE AS SECCOES DE CHOQUE PARA 
! IODETO DE SODIO PARA ENERGIAS ATE 10 MEV 
! 
! SIGMAC=SECCAO CHOQUE PARA EFEITO COMPTOM 
! SIGMAF=SECCAO CHOQUE PARA EFEITO FOTOELETRICO 
! SIGMAP=SECCAO CHOQUE PARA FORMACAO DE PARES 
! SIGMAT=SECCAO CHOQUE TOTAL 
! 
! OBS. 
! OS COEFICIENTES DOS POLINOMIOS PARA EFEITO COMPTON 
! E DE FORMACAO DE PARES FORAM RETIRADOS DA PUBLICA- 
! CAO DE F. T. AVIGNONE E J. A. JEFFREYS EM NUCL. INSTR. AND 
! METH. 179(1981)159, E OS COEFICIENTES PARA O EFEITO FOTO 
! ELETRICO FORAM CALCULADOS POR UM AJUSTE POR MINIMOS 
! QUADRADOS DOS DADOS OBTIDOS POR E. STORM E H. I. ISRAEL, LA-3753 
! 
! SECCAO DE CHOQUE COMPTON 
! 
      IF(EO.GT.0.04) GO TO 1 
      SIGMAC=0.63-2.46*EO+9.94*EO*EO 
      GO TO 2222 
     1 IF (EO.GT.0.15) GO TO 2 
      SIGMAC=0.608-1.74*EO+3.2*EO*EO 
      GO TO 2222 
     2 IF (EO.GT.0.7) GO TO 3 
       SIGMAC=0.51-0.731*EO+0.507*EO*EO 
      GO TO 2222 
     3 IF (EO.GT.3.5) GO TO 4 
       SIGMAC=0.355-0.222*EO+0.0772*EO*EO 
       GO TO 2222 
     4 SIGMAC=0.167-0.028*EO+0.193E-2*EO*EO-0.52E-4*EO*EO*EO 
! 
! SECCAO DE CHOQUE PARA EFEITO FOTO ELETRICO 
! 
 2222 IF (EO.GT.0.01) GO TO 21 
      SIGMAF=600. 
      GO TO 3333 
   21 IF (EO.GT.0.02) GO TO 22 
       SIGMAF=1.9678E+3-1.96196E+5*EO+5.0792E+6*EO*EO
```

```
 GO TO 3333 
    22 IF(EO.GT.0.03316) GO TO 23 
       SIGMAF=3.287E+2-1.764686E+4*EO+2.49437E+5*EO*EO 
       GO TO 3333 
    23 IF(EO.GT.0.05) GO TO 24 
       SIGMAF=5.9192E+2-2.11774E+4*EO+2.0146E+5*EO*EO 
       GO TO 3333 
    24 IF(EO.GT.0.15) GO TO 25 
       SIGMAF=4.8158E+1-6.6484E+2*EO+2.3685E+3*EO*EO 
       GO TO 3333 
    25 IF (EO.GT.0.3) GO TO 26 
       SIGMAF=1.8023-5.1597*EO-0.10345*EO*EO 
       GO TO 3333 
    26 IF (EO.GT.0.5) GO TO 27 
       SIGMAF=1.1126-4.0767*EO+3.963*EO*EO 
       GO TO 3333 
    27 IF (EO.GT.0.8) GO TO 28 
       SIGMAF=0.3155-0.7227*EO+0.44337*EO*EO 
       GO TO 3333 
    28 IF(EO.GT.1.5) GO TO 29 
       SIGMAF=0.080928-0.10334*EO+0.0357007*EO*EO 
       GO TO 3333 
    29 IF (EO.GT.3.0) GO TO 30 
       SIGMAF=0.0196932-0.01206*EO+0.00206*EO*EO 
       GO TO 3333 
    30 IF(EO.GT.5.0) GO TO 31 
       SIGMAF=0.006437-0.0020123*EO+0.000185*EO*EO 
       GO TO 3333 
    31 SIGMAF=0.00295-0.000538*EO+2.997E-5*EO*EO 
! 
! SECCAO DE CHOQUE PARA FORMACAO DE PARES 
! 
 3333 IF(EO.GT.1.022) GO TO 301 
      STGMAP=0.0 GO TO 4444 
   301 IF (EO.GT.1.28) GO TO 302 
       SIGMAP=-0.215E-3+0.209E-3*EO 
       GO TO 4444 
   302 IF (EO.GT.3.0) GO TO 303 
       SIGMAP=-0.0133*0.907E-2*EO+0.107E-2*EO*EO 
       GO TO 4444 
   303 IF(EO.GT.4.0) GO TO 304 
       SIGMAP=-0.0245+0.0184*EO-0.8E-3*EO*EO 
       GO TO 4444 
   304 IF(EO.GT.8.0) GO TO 305 
       SIGMAP=-0.0197+0.0166*EO-0.633E-3*EO*EO 
       GO TO 4444 
   305 SIGMAP=0.0312+0.526E-2*EO 
! 
! SECCAO DE CHOQUE TOTAL 
 4444 SIGMAT=SIGMAF+SIGMAC+SIGMAP 
       RETURN 
       END 
       FUNCTION RANDO (X) 
       IMPLICIT REAL*8 (A-H,O-Z) 
      COMMON TIL
       IU=IU*65539.e0 
       IF (IU) 5,6,6 
     5 IU=IU+2147483647+1
```
!

!

```
6 YFZ=IU
  RANDO=YFZ*0.4656613e-9
  RETURN
  {\tt END}
```
 $\mathbf{I}% _{0}\left( \mathbf{I}_{0}\right) ^{T}=\mathbf{I}_{0}\left( \mathbf{I}_{0}\right) ^{T}$  $\mathfrak l$  $\bar{1}$  $\mathbf{I}% _{0}\left( \mathbf{I}_{0}\right) ^{T}=\mathbf{I}_{0}\left( \mathbf{I}_{0}\right) ^{T}$ 

 $\bar{1}$